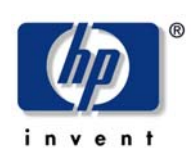

readme

august 2002 hp industry standard servers

## ProLiant serial console for Windows 2000 Server

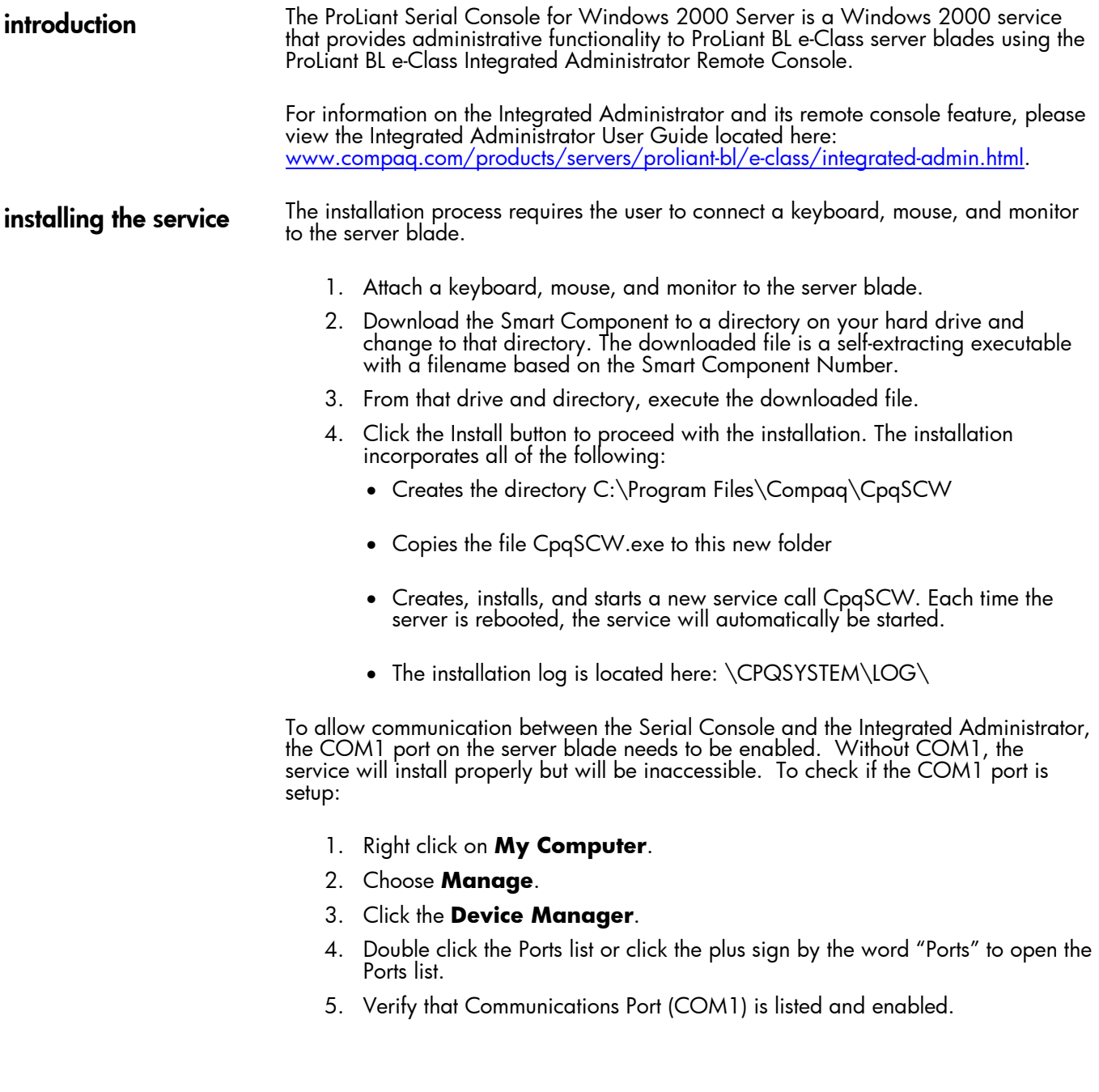

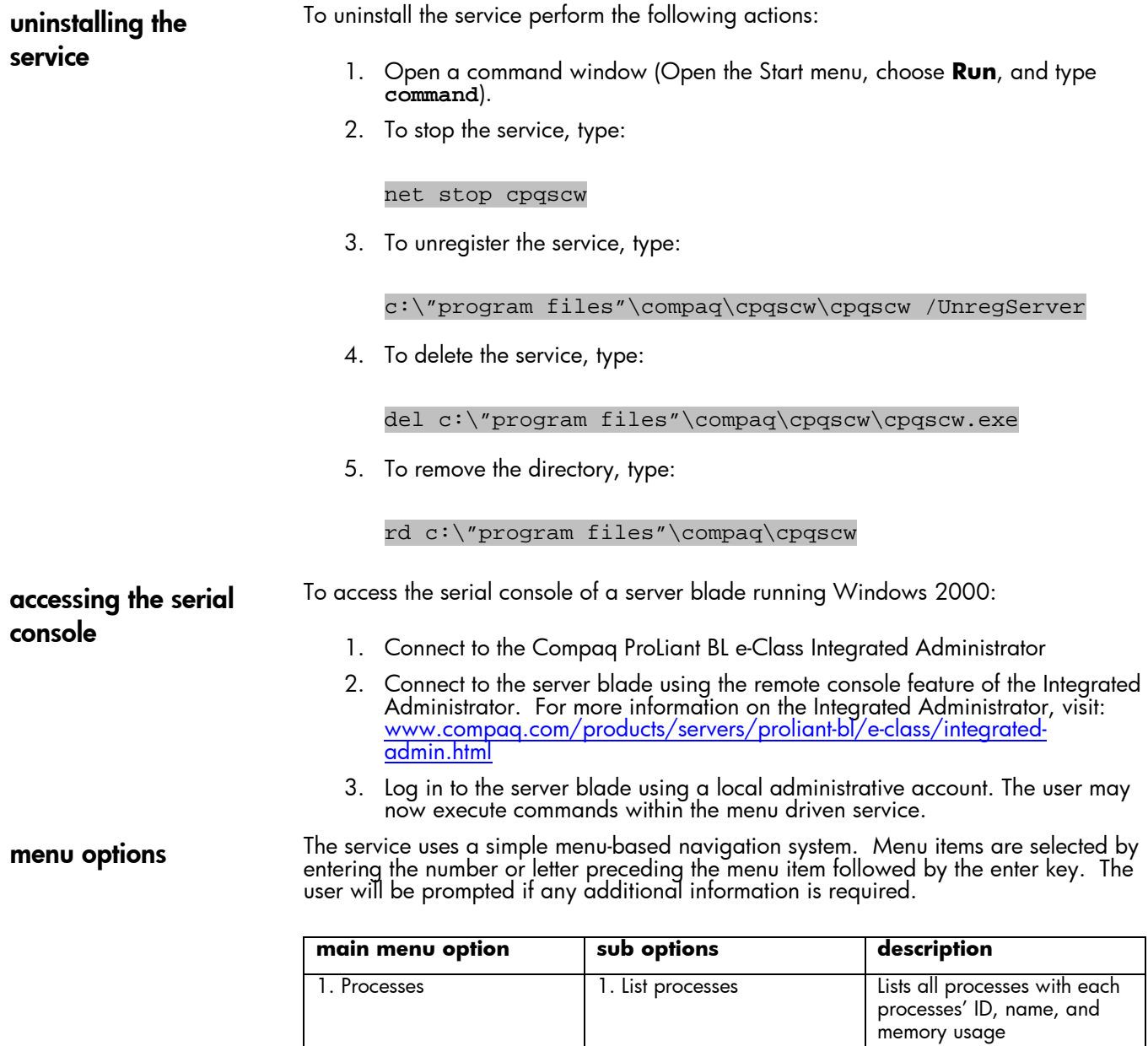

2. Services

2. Kill a process Terminates a process

2. Start a service Starts a service 3. Stop a service Stops a service

3. Return to previous menu Returns to the Main menu 1. List services Lists all services with

4. Return to previous menu  $\vert$  Returns to the Main menu

services' name and status

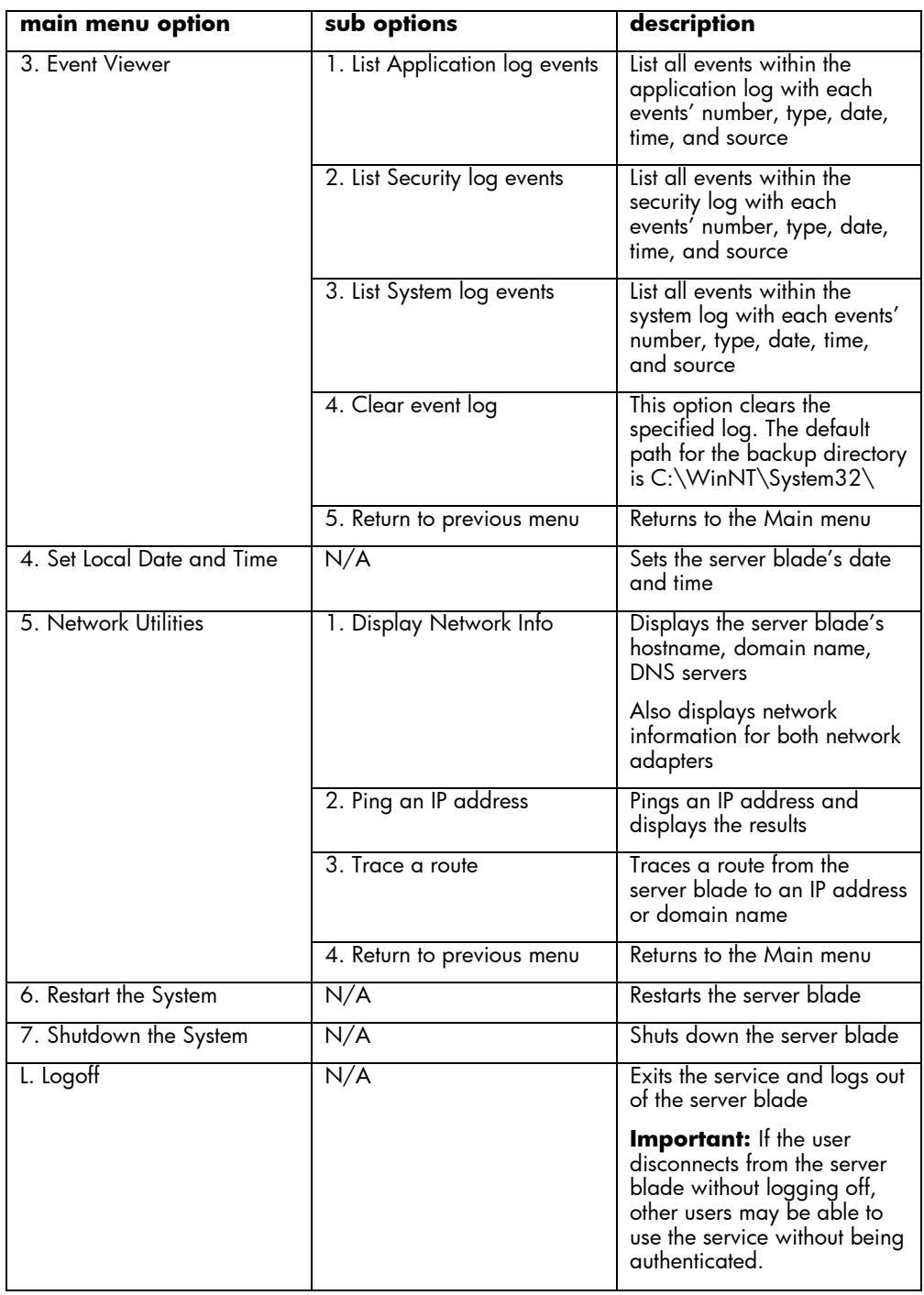

Technical information contained in this document is subject to change without notice.

08/2002

1764-0802A-WWEN

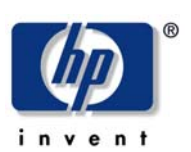